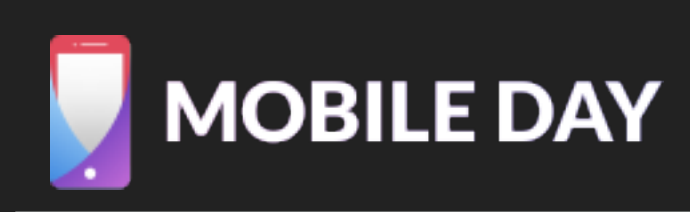

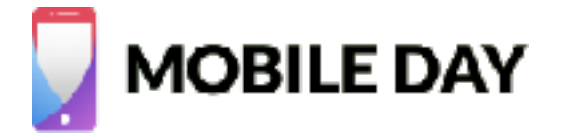

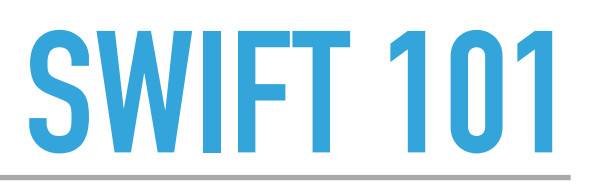

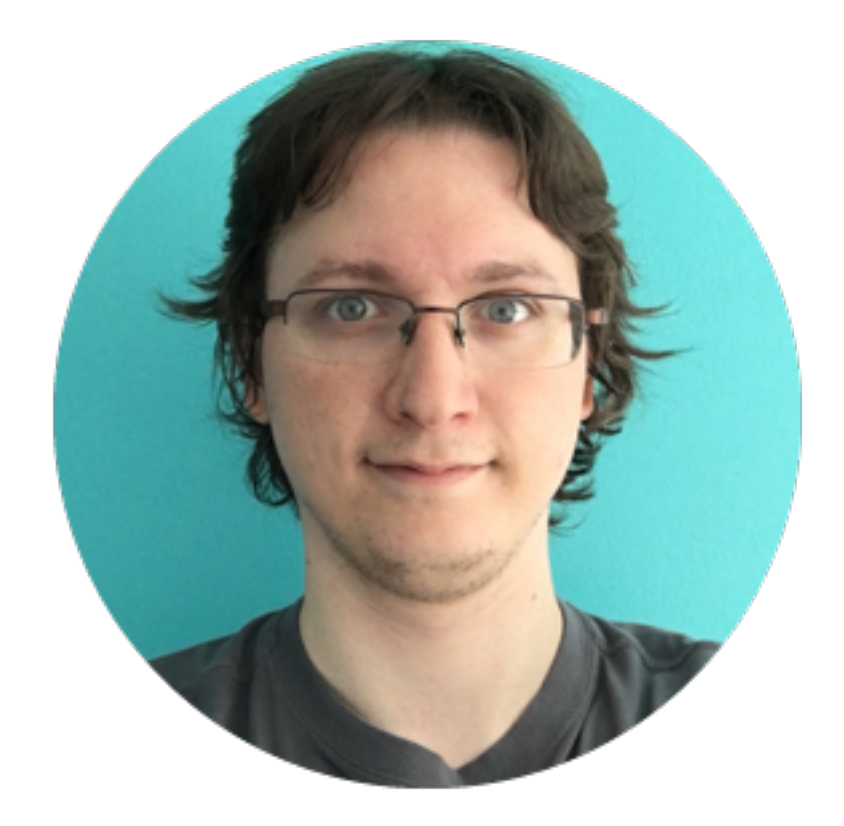

### NICOLAS AMEGHINO

### @nameghino

# JULIO CARRETTONI @dev\_jac

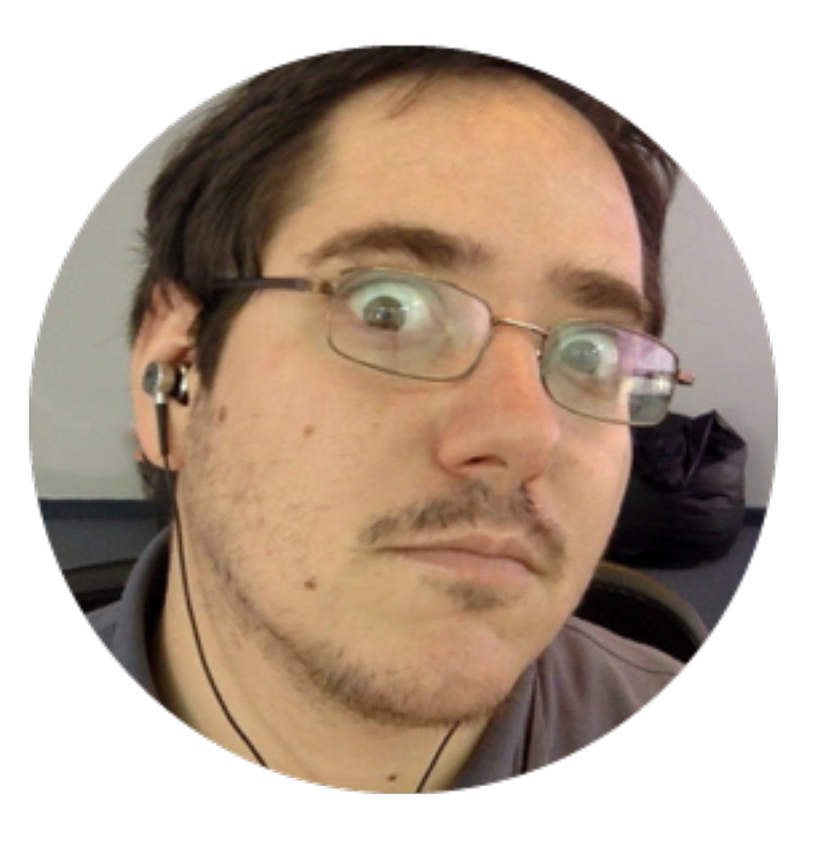

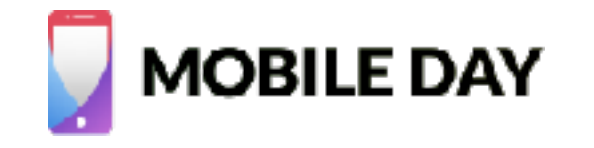

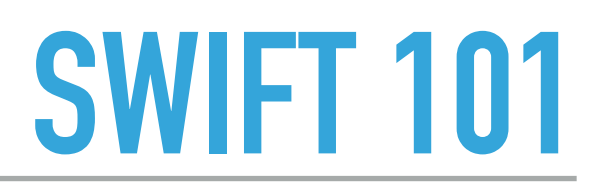

# **SWIFT INTRODUCTORY WORKSHOP**

- ▸ Introduction to Swift (15 min)
	- ▸ Language fundamentals and origin
	- ▶ Syntax and Types
	- ▸ Variables and Constants
	- ▶ Structs and Enums
	- ▸ Classes, Protocols and Extensions
- ▸ Workshop (75 min)

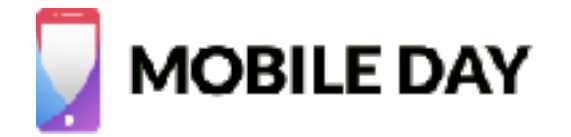

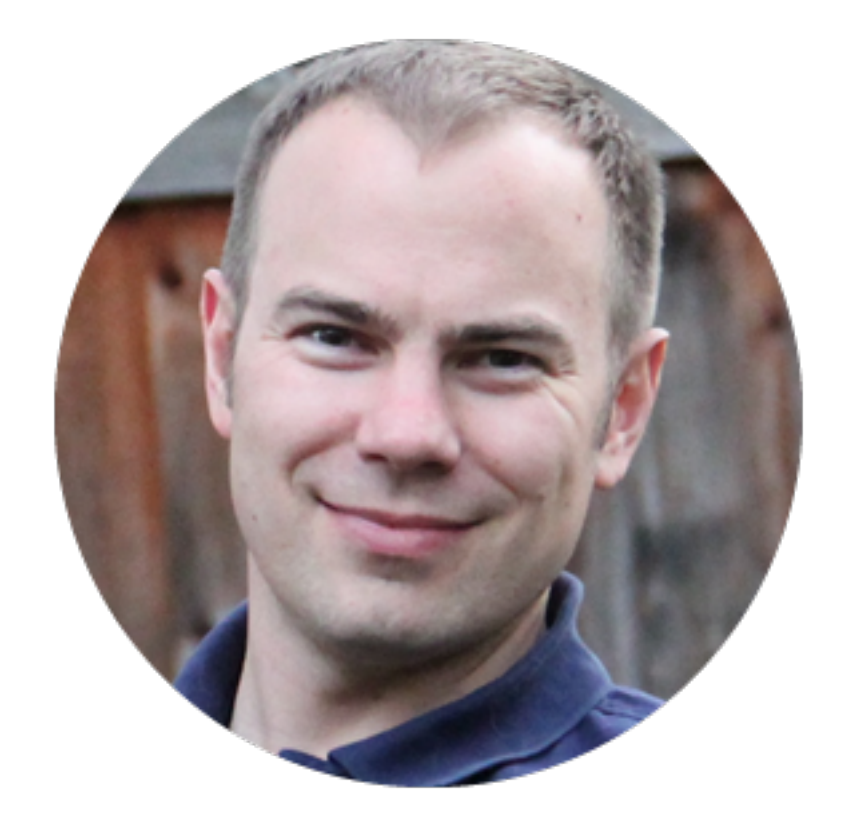

# CHRIS LATTNER @clattner\_llvm

- ‣ LLVM
- ‣ Clang
- ‣ LLDB

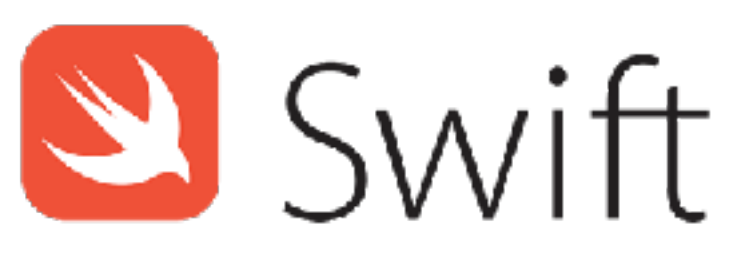

<http://swift.org>

‣ Swift

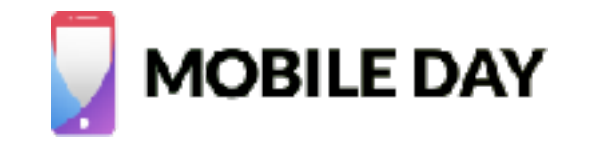

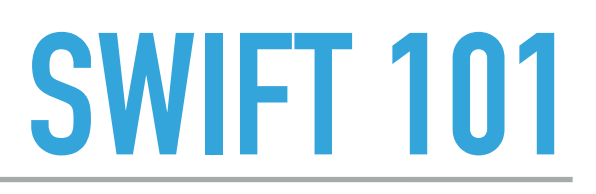

# **LANGUAGE FUNDAMENTALS AND ORIGIN**

▸ Safe

type checking, ARC, visibility

- ▸ Fast static dispatch, compile-time optimizations
- ▸ Flexible multi-paradigm language: OOP / Functional / Generic, in constant evolution
- ▸ Modern takes constructions and elements from other languages
- ▶ Easy to learn well known structures, reduced boilerplate, playgrounds (REPL)
- ▸ Interoperable C / Obj-C access w/o additional cost at development time
	- very active community, language evolution

**Open Source** 

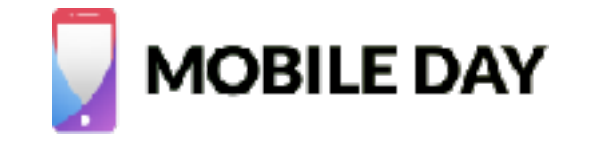

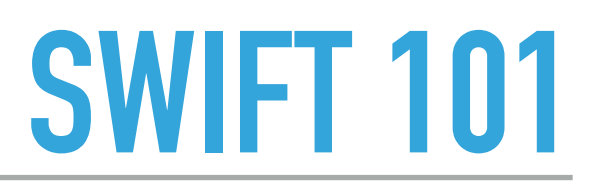

### **SYNTAX AND TYPES**

```
let interestingNumbers = [ 
     "Prime": [2, 3, 5, 7, 11, 13], 
     "Fibonacci": [1, 1, 2, 3, 5, 8], 
     "Square": [1, 4, 9, 16, 25], 
] 
var largest = \thetafor (kind, numbers) in interestingNumbers { 
     for number in numbers { 
         if number > largest { 
             largest = number } 
     } 
}
```
Example taken from: Apple Inc. "The Swift Programming Language." iBooks. [https://](https://itun.es/ar/jEUH0.l) [itun.es/ar/jEUH0.l](https://itun.es/ar/jEUH0.l)

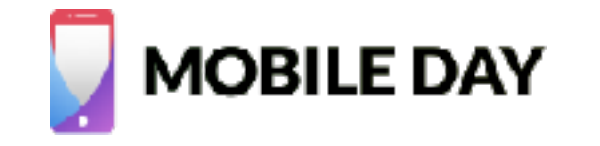

### **SYNTAX AND TYPES**

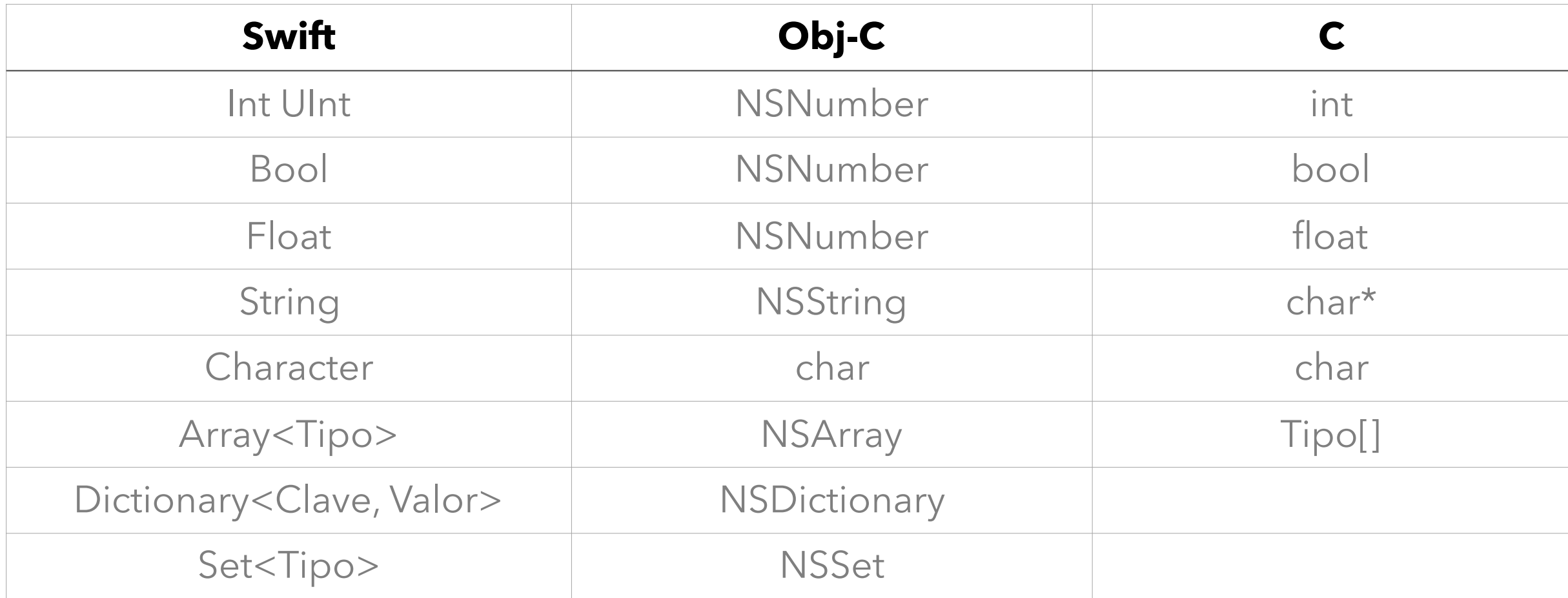

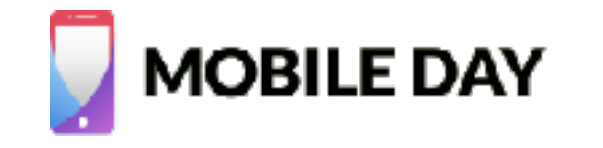

# **SYNTAX AND TYPES**

- ▸ Takes elements from multiple languages:
- ▶ Trailing Blocks from Ruby array.map { value in return value + 1 }
- ▶ Getters and Setters from C# var a: String { get {} set {} }
- ▶ Tuples from Python var  $b = (1, "foo", Bar())$
- ▶ Optionals from Haskell / Java / C# var c: String? = nil
- ▸ and more…

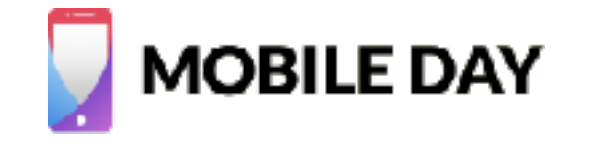

### **VARIABLES AND CONSTANTS**

- ▸ var hello: String = "world" // Variable
- ▸ let foo: Int = 10 // Constant
- ▸ var foo = "bar" // Type inference: String

```
▸ var foo: Bool { // Computed variables
       get { return textField.visible }
      set { textField.visible = newValue }
  }
```

```
▸ var bar: Float { // Observers
      willSet { print("Before: \(newValue)") }
      didSet { print("After: \(oldValue)") }
  }
```
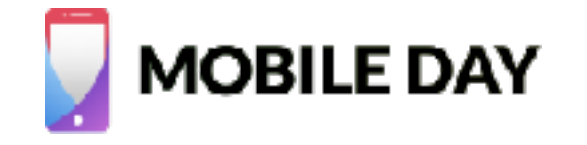

### **VARIABLES AND CONSTANTS**

```
▸ Value (primitives / structs / enums / tuples)
  var foo = "world"
  var hello = foo
```

```
// Result:
// hello = "world"
// foo = "bar"
```
 $f_{00} = "bar"$ 

```
struct Value {
   var property: String;
}
var a = Value(property: "world")
var b = aa.property = "hello"
```

```
// Result:
// a.property = "hello"
// b.property = "world"
```
### ▸ Value (struct) ▸ Reference (class)

```
class Reference {
   var property: String;
}
var a = Reference(property: "world")
var b = aa.property = "hello"
```

```
// Result:
// a.property = "hello"
// b.property = "hello"
```
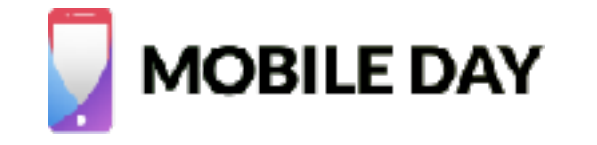

## **STRUCTS AND ENUMS**

```
▶ Primitives, Structures and Enums may have associated
  functions:
  struct Structure {
       var foo: Int
       var bar: Int
        init(foo: Int, bar: Int) { // Constructors for Structures are auto-generated!
           self.foo = fooself. bar = bar }
   }
        func describeMe() -> String {
           return "I'm an structure with values \setminus (foo) and \setminus (bar)"
        }
        mutating func swap() { // Functions changing the value should be marked as mutating
           var tmp = foofoo = barbar = tmp }
```
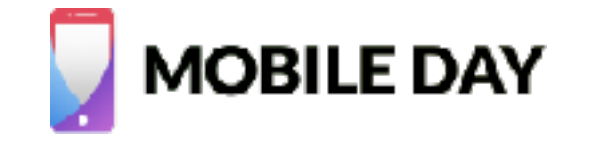

### **STRUCTS AND ENUMS**

### $\triangleright$  Enums may have a type  $\neq$  than Int

```
enum Order : String {
    case top = "top"
    case hot = "hot"
    case new = "new"}
                              enum Order : String {
                                    case top, hot, new
                               }
var order = Order(rawValue:"top")
```
### ▸ Enums may have associated values

```
enum MUYRedditError : Error {
     case generic(String)
     case wrapped(Error)
     case cocoa(NSError)
}
```
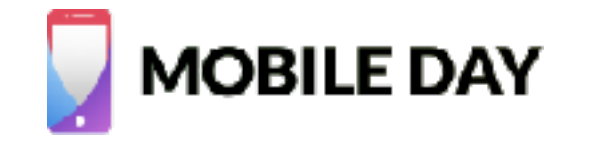

### **CLASSES AND PROTOCOLS**

### ▶ Swift supports single inheritance

```
class NSNumber: NSValue {
…
}
```
### ▶ A Class, Enum or Struct can implement several protocols

```
enum MUYRedditError : Error {
     case generic(String)
     case wrapped(Error)
}
```
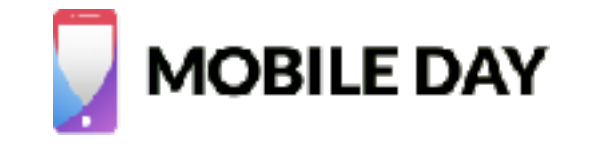

## **PROTOCOL EXTENSIONS**

▶ Default behavior can be added to a protocol

```
extension Networking {
     func request(…)-> URLSessionTask { 
 …
     }
}
```
▶ Any Class, Struct or Enum can override this implementation

```
extension protocol Networking {
     func request(…)-> URLSessionTask {
 …
     }
}
```
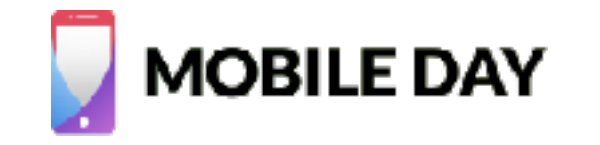

### **QUESTIONS?**

▸ We'll tackle them now as we code together